# **A Highly Efficient Runtime and Graph Library for Large Scale Graph Analytics**

Ilie Gabriel Tanase – Research Staff Member, IBM TJ Watson

Yinglong Xia, Yanbin Liu, Wei Tan, Jason Crawford, Ching-Yung Lin – IBM TJ Watson

Lifeng Nai – Georgia Tech

#### System G v1.0 Architecture

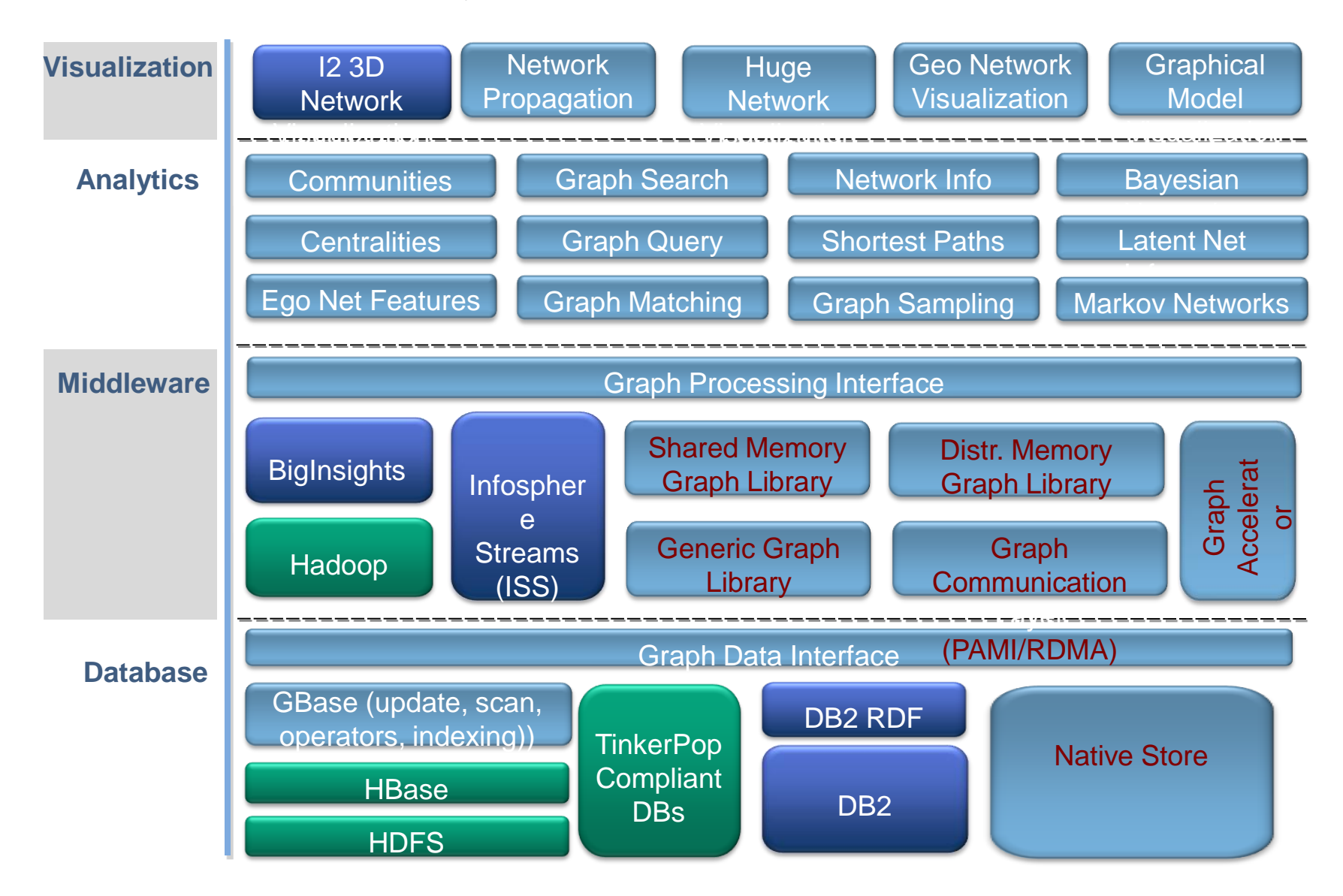

### **The Spectrum of Open Source Graph Technology**

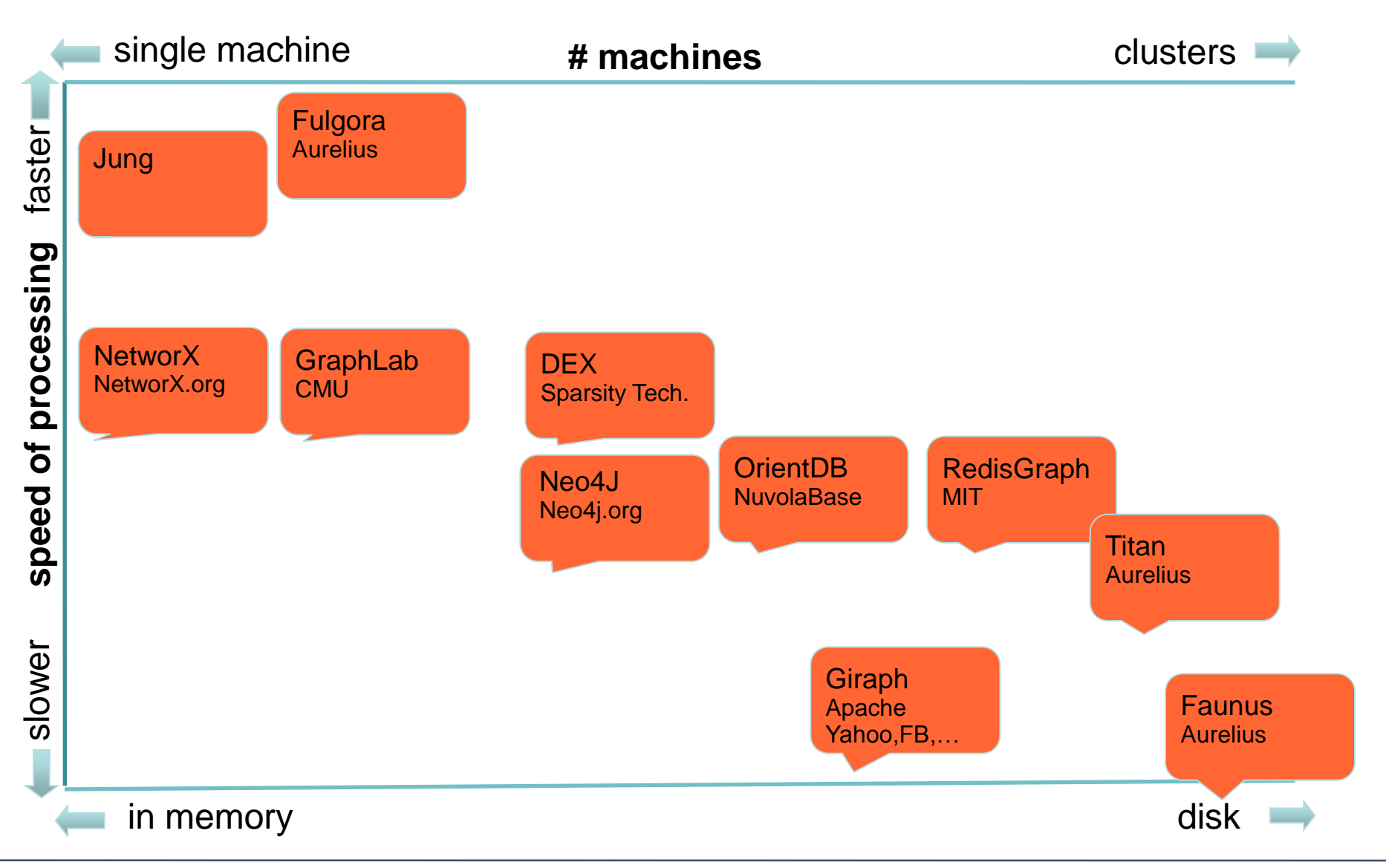

#### **Motivation and Requirements**

- **Flexible Graph Datastructure**
	- **In memory only, persistent, both**
	- **Directed, undirected, directed with predecessors**
	- **ACID properties**
- Run well on IBM machines including X86, Power, Bluegene
	- **Large memory, large number of cores**
	- **Clusters with Infiniband or specialized networks (RDMA)**
- **Commercial solution**

#### **IBM Parallel Programming Library**

**C++**

- **Object oriented design - inheritance**
- **Generic using templates**
- **Datastructures – Graphs, Hash Tables, Arrays**
- **Large shared memory**
	- **Concurrency**
- **Distributed memory clusters**
	- **Messaging API based on active messages and RDMA**

#### **IBM PPL Graph class hierarchy**

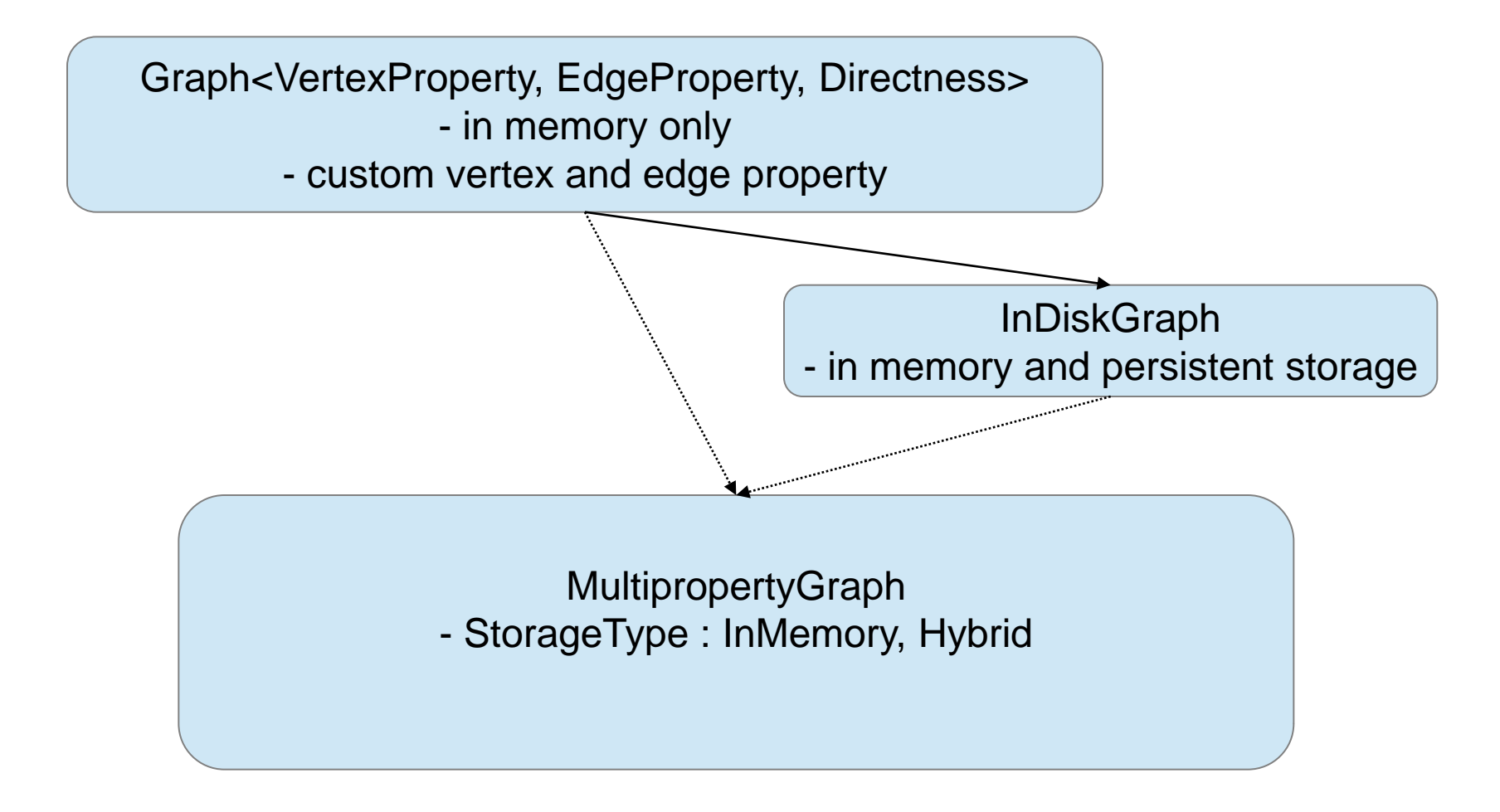

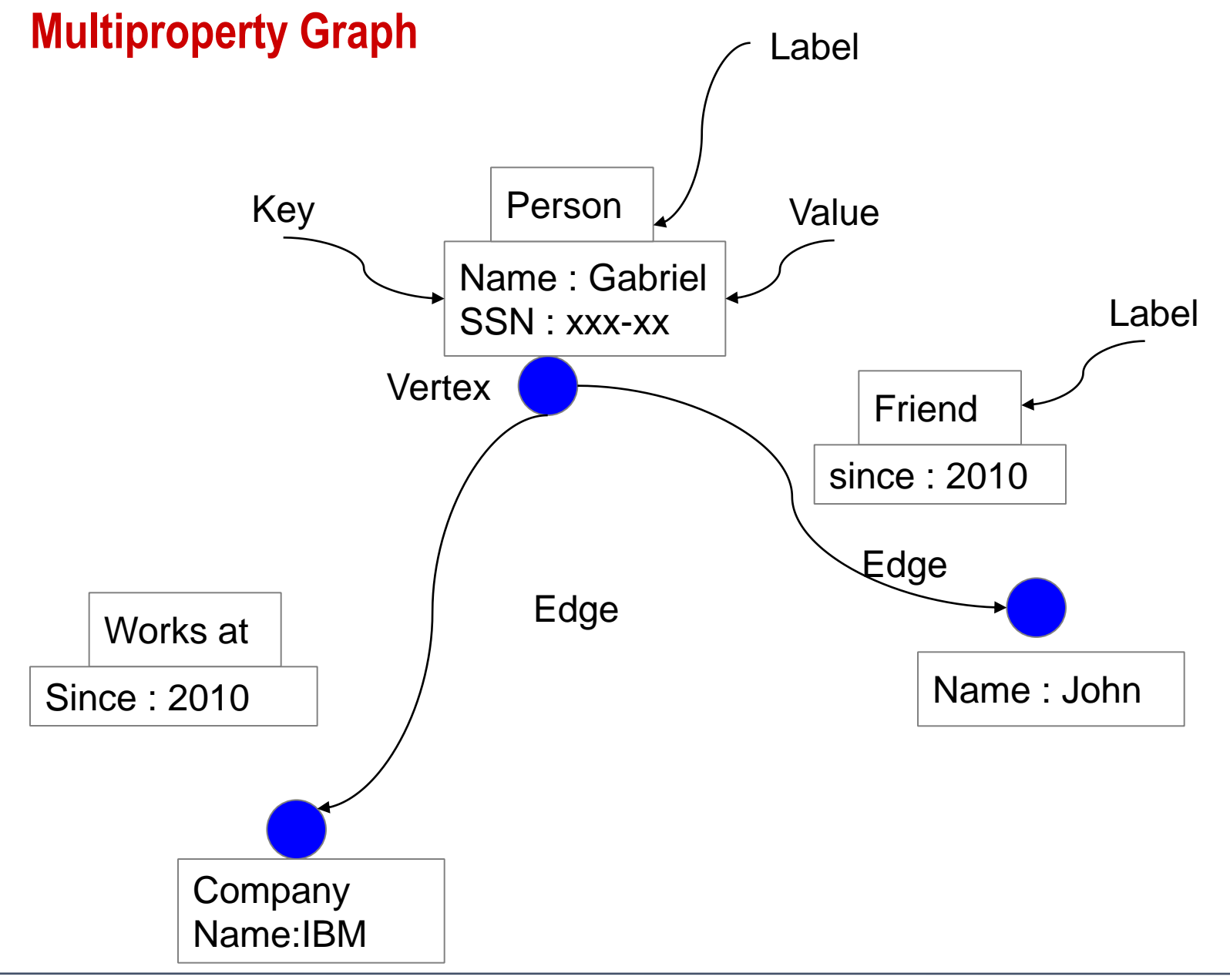

#### **Persistent Storage**

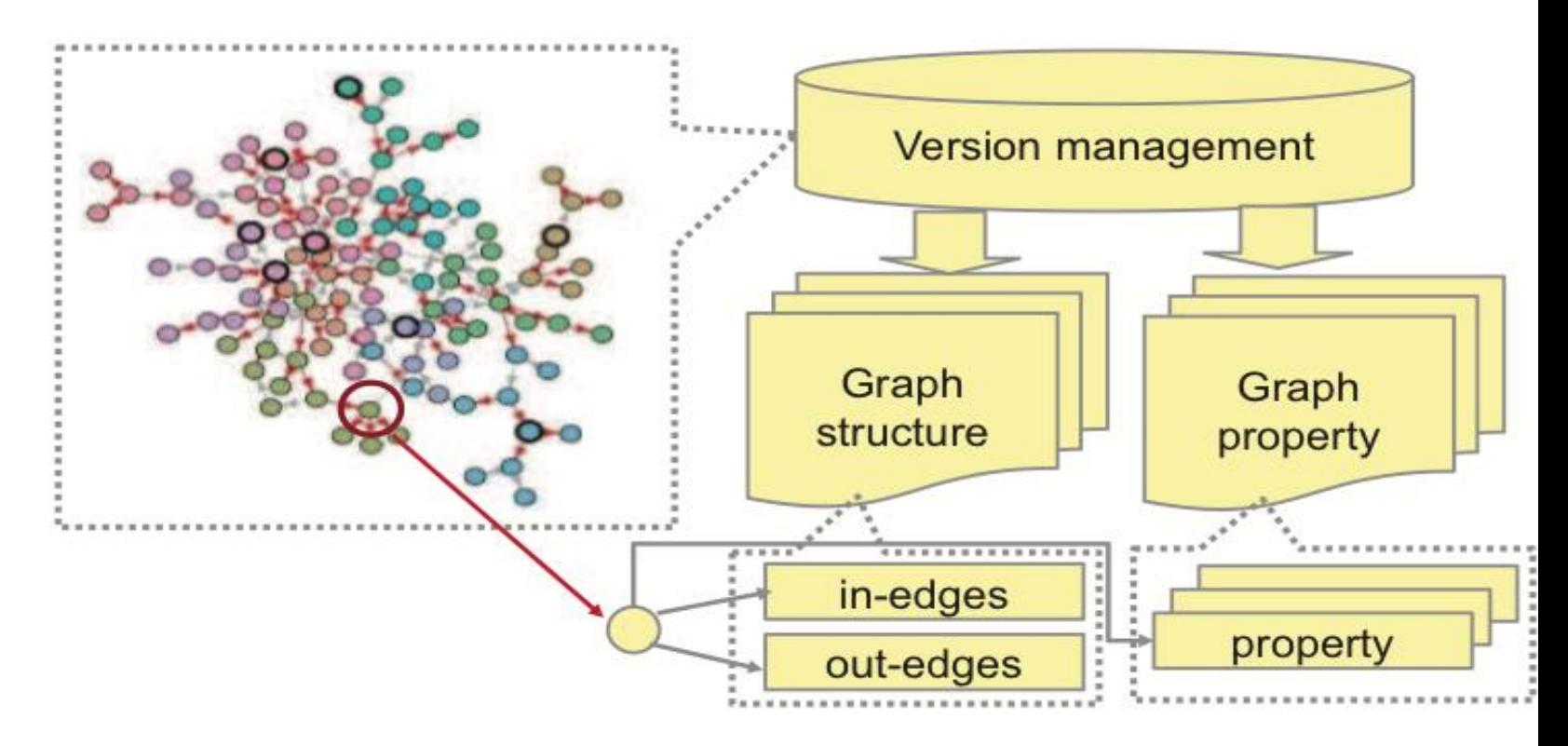

- •**Write through policy for now**
- •**Separate structure from properties : benefits computations based on structure only**
- •**Efficient graph loading : on demand**
- •**Versioning**

#### **Programming Model/ Runtime**

- A graph is a collection of vertices
- **Each vertex maintains its in and out edges**
- Parallel processing on IBMPPL graph
	- **Task based model of parallelism** 
		- **execute\_tasks(wf, num\_tasks)**
		- for each(graph, wf);
		- **schedule\_task\_graph(tg)**
	- **Work stealing**
	- **Two level nested parallelism**
	- **Within shared memory for now**

#### **Performance Add Vertex**

- Add vertices and for each vertex add a property
- Indexed
	- $v=$ add vertex(); v.set property("name", "vertex0");
- Titan with Berkeley DB backend

Intel Haswell 24 core 2.7GHz and 256 GB, SSD

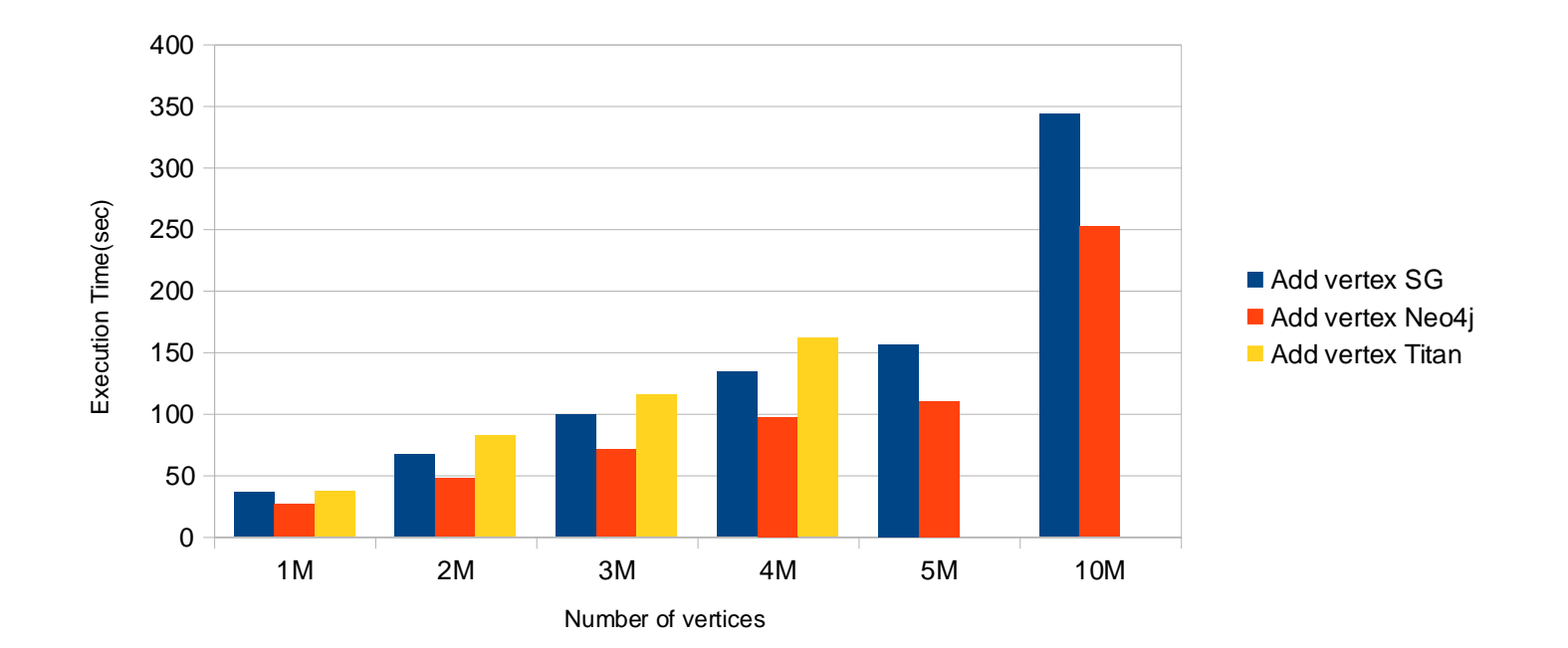

#### **Performance Add Edge**

- Add edges randomly
- The source and target are specified as vertex properties
- add\_edge("vertex0", "vertex7")
	- Index lookup

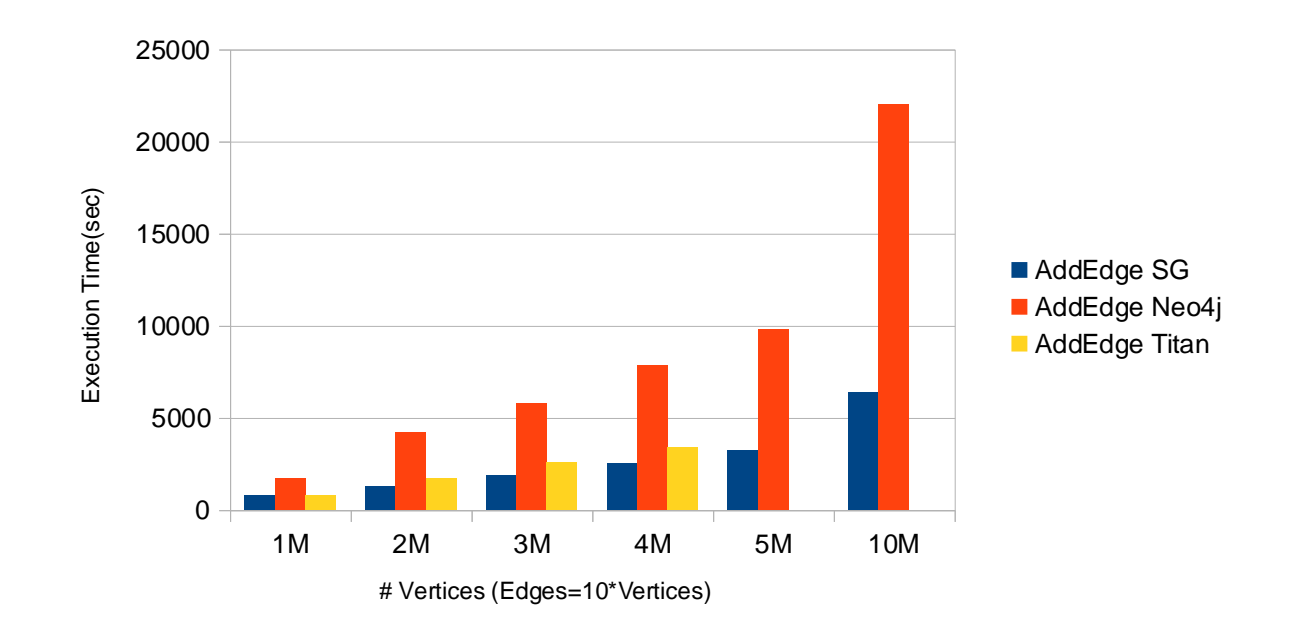

#### **Performance - Query**

- For a given vertex collect all its neighbors up to depth=3
	- ~1000 edges traversed per query

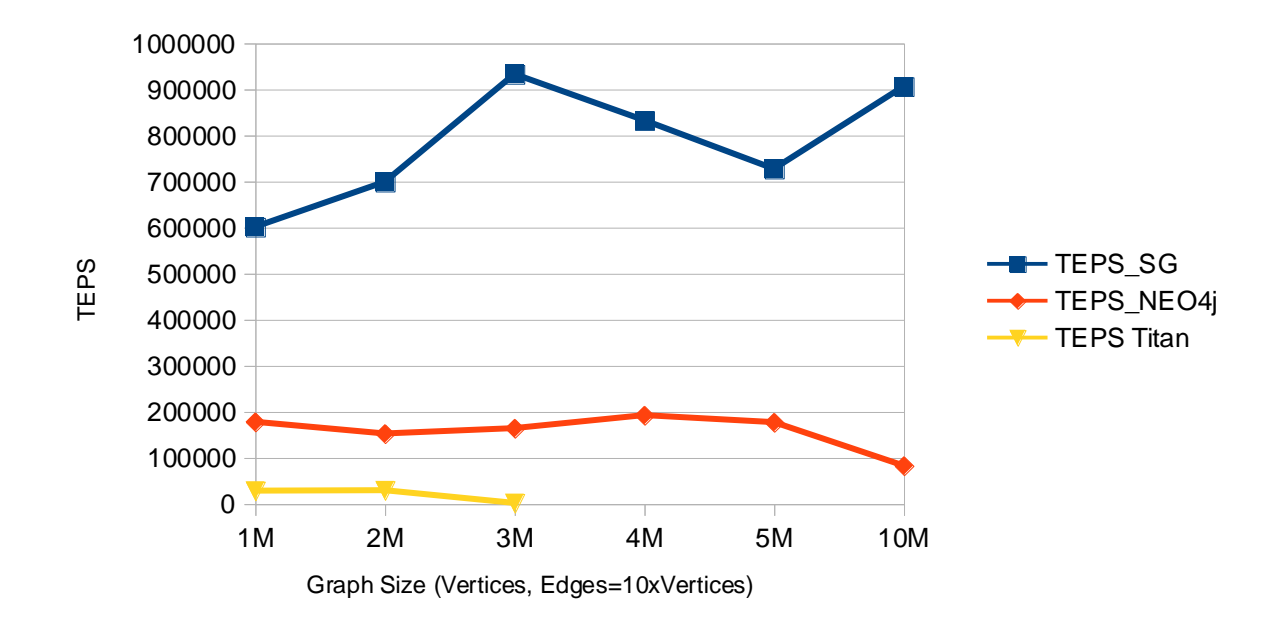

#### Query 2 - find the newest 20 posts from your friends

```
MATCH (:Person {id:{person_id}})-[:KNOWS]-(friend:Person)<-[:HAS_CREATOR]-(post:Post)
WHERE post.creationDate<={max_date}
RETURN friend.id AS personId, friend.firstName AS personFirstName, friend.lastName AS personLastName,
    post.id AS postId, post.content AS postContent, post.creationDate AS postDate
ORDER BY postDate DESC
LIMIT 20
```
#### Query 4 - new topics

Find the top 10 most popular topics/tags (by the number of comments and posts) that your friends have been talking about in the last x hours.

```
MATCH (:Person {id:{person id}})-[:KNOWS]-(friend:Person)
MATCH (friend)<-[:HAS_CREATOR]-(post:Post)
WHERE post.creationDate>={min date} AND post.creationDate<={max date}
MATCH (post)-[HAS_TAG]->(tag:Tag)
WITH DISTINCT tag, collect(tag) AS tags
RETURN tag.name AS tagName, length(tags) AS tagCount
ORDER BY tagCount DESC
LIMIT 10
```
### **RDF Graph Construction**

- **Load the .csv files for vertices**
- **Load the .csv files for edges**
- **Construct property graph in memory only**

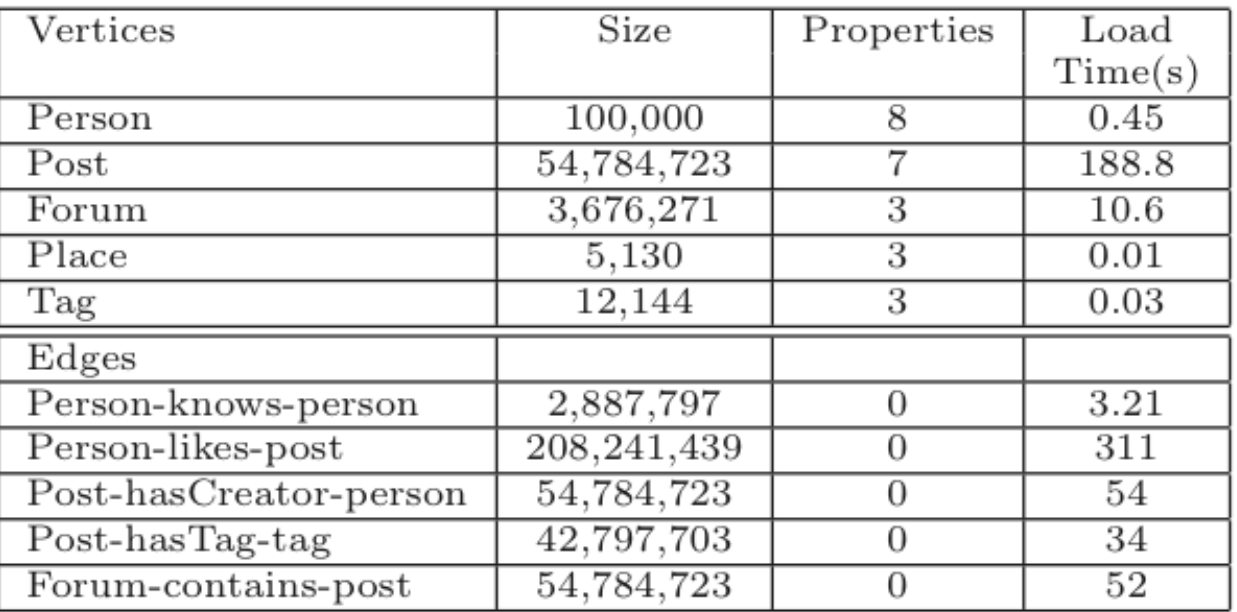

Query 2

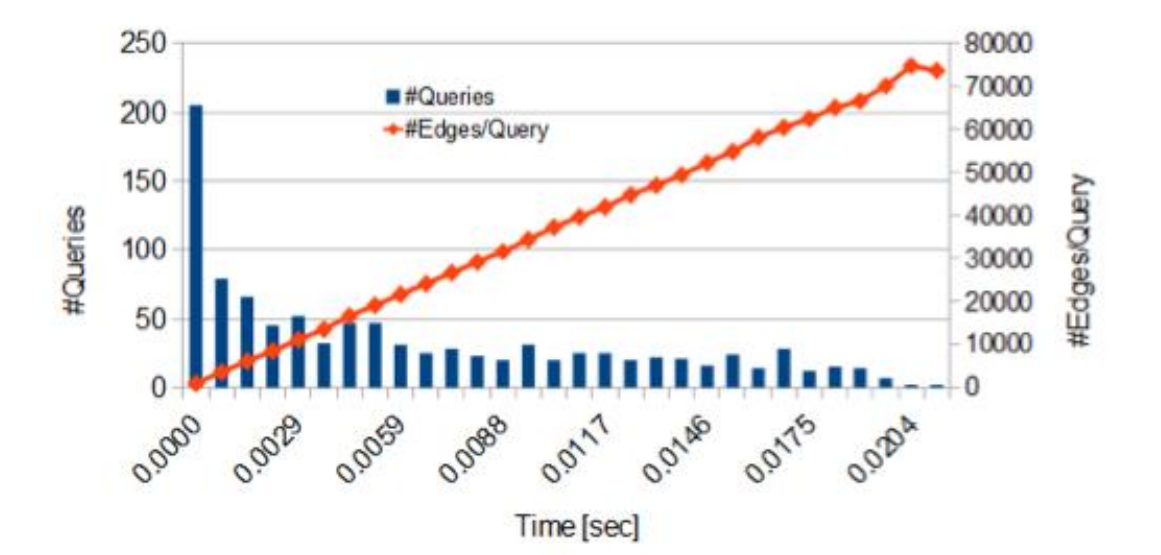

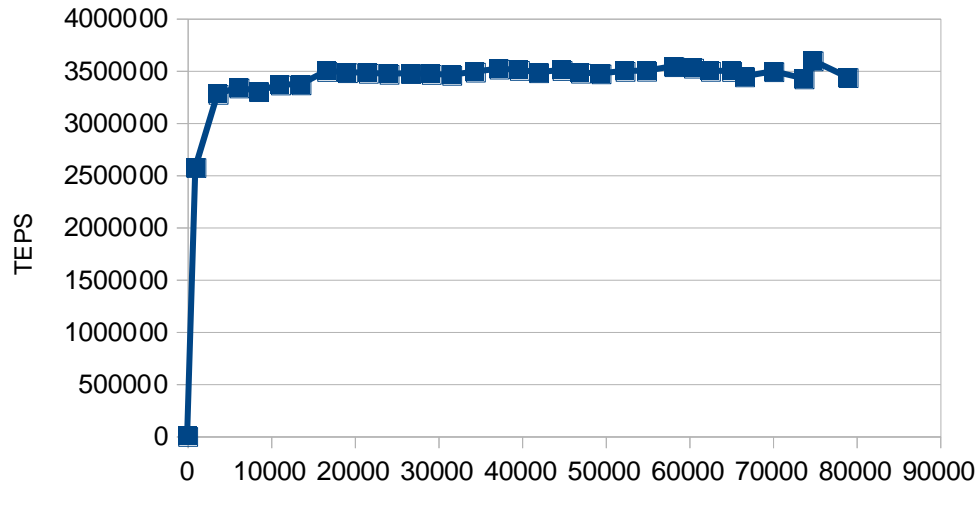

Edges/query

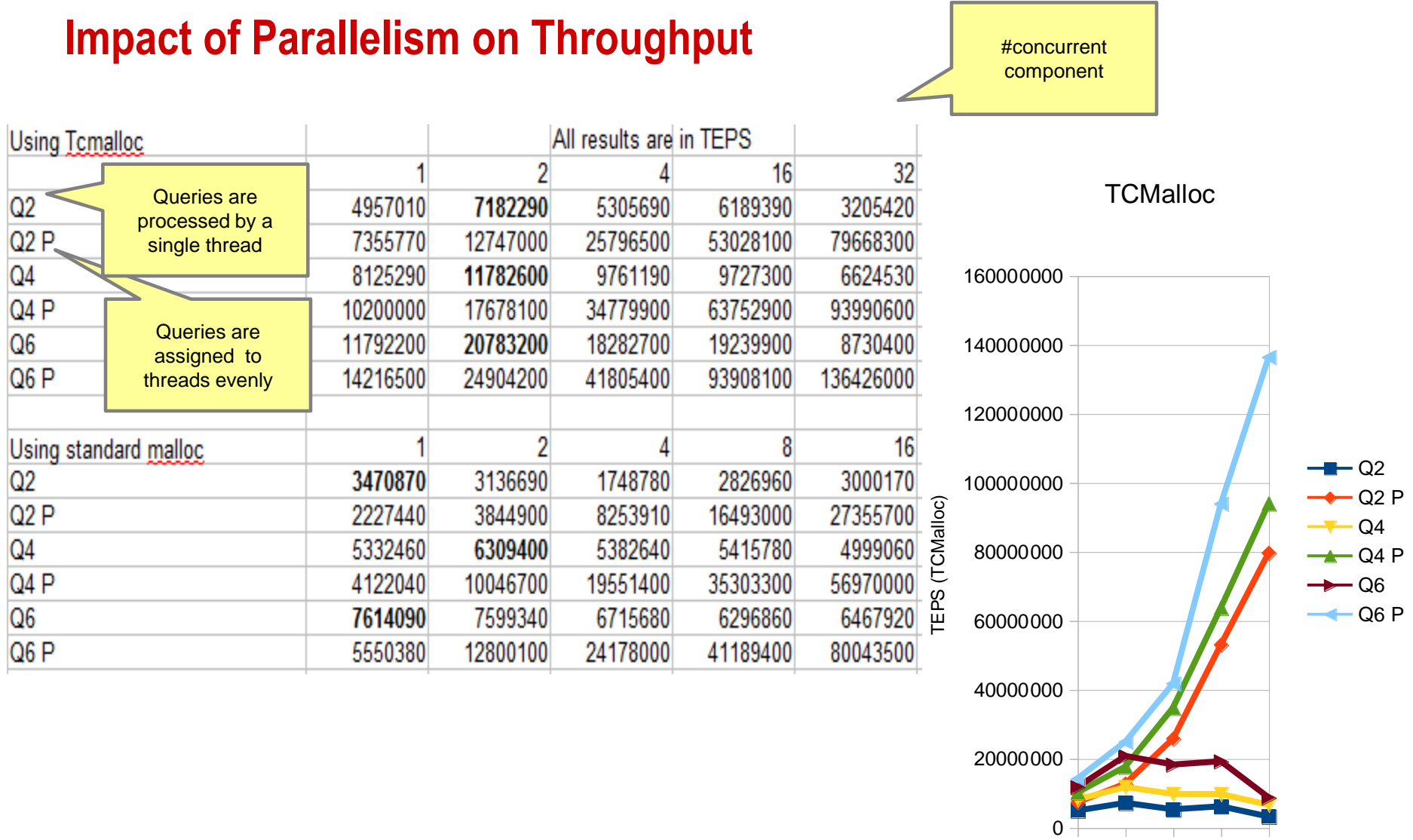

 $1 \t2 \t4 \t16 \t32$ <br>Cores/threads<br>2014/02/15 Cores/threads

#### **Conclusion**

## **Graph databases are gaining in popularity**

– **Google, Facebook, Twitter, Paypal, BAML**

| <b>Feature</b>               | <b>System G Native Store</b> | Neo4j           | <b>Titan</b>  |
|------------------------------|------------------------------|-----------------|---------------|
| <b>Back-end</b>              | <b>Graph</b>                 | <b>Graph</b>    | Non-graph     |
| <b>Scaling</b>               | <b>Yes</b>                   | <b>Moderate</b> | <b>Yes</b>    |
| <b>Traversal efficiency</b>  | <b>Perfect</b>               | Good            | Poor          |
| <b>Schemaless</b>            | <b>Yes</b>                   | <b>Yes</b>      | <b>No</b>     |
| User defined function        | <b>Yes</b>                   | <b>No</b>       | <b>Yes</b>    |
| Performance-critical<br>App. | <b>Perfect</b>               | Good            | Poor          |
| <b>Multi-language APIs</b>   | C++, Java, Python, Shell     | Java, Cypher    | Java, Gremlin |